Załącznik do uchwały Nr 18/803/20 Zarządu Województwa Kujawsko-Pomorskiego z dnia 13 maja 2020 r.

## **FORMULARZ ZGŁOSZENIOWY DLA PROPOZYCJI PROJEKTU**

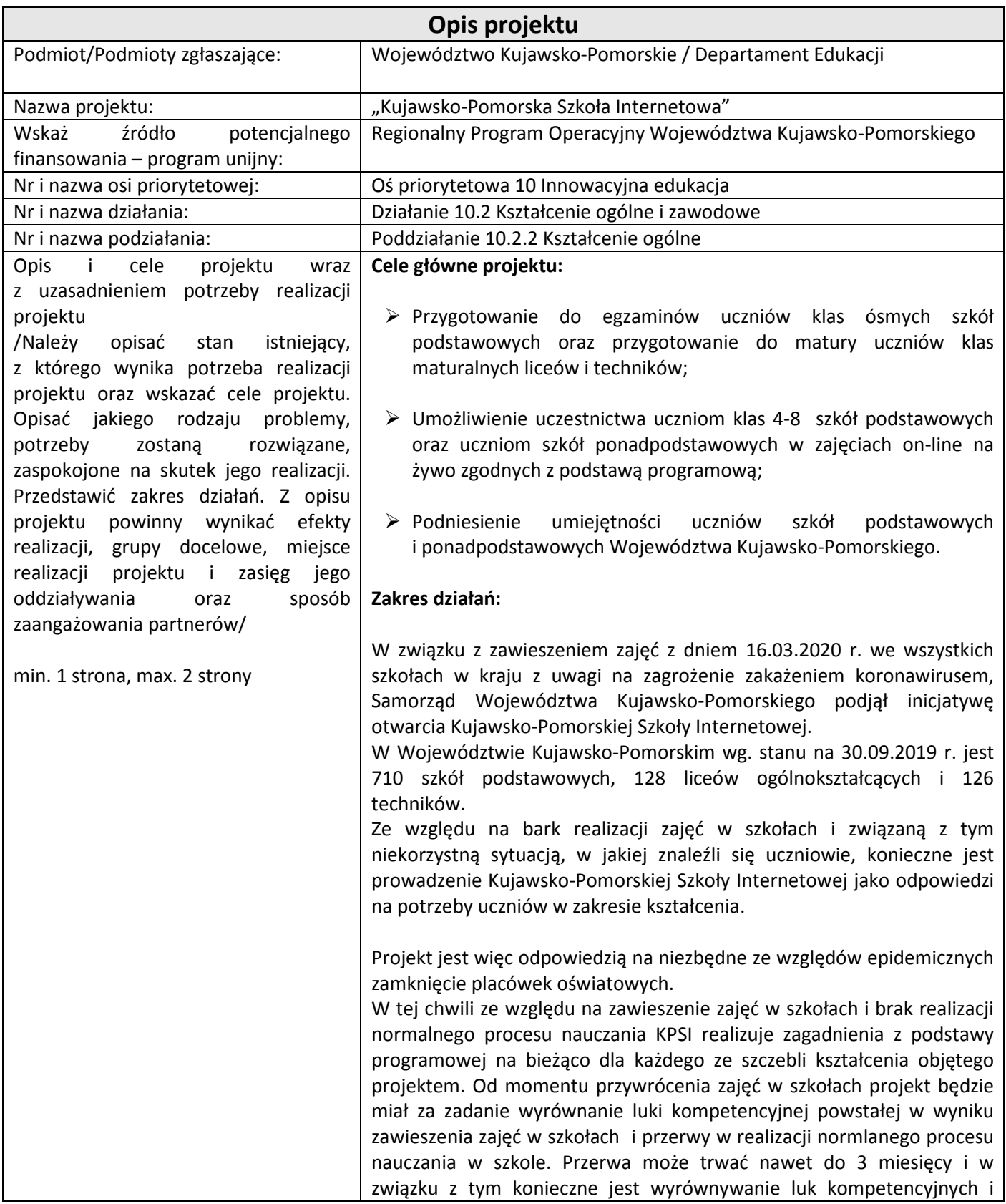

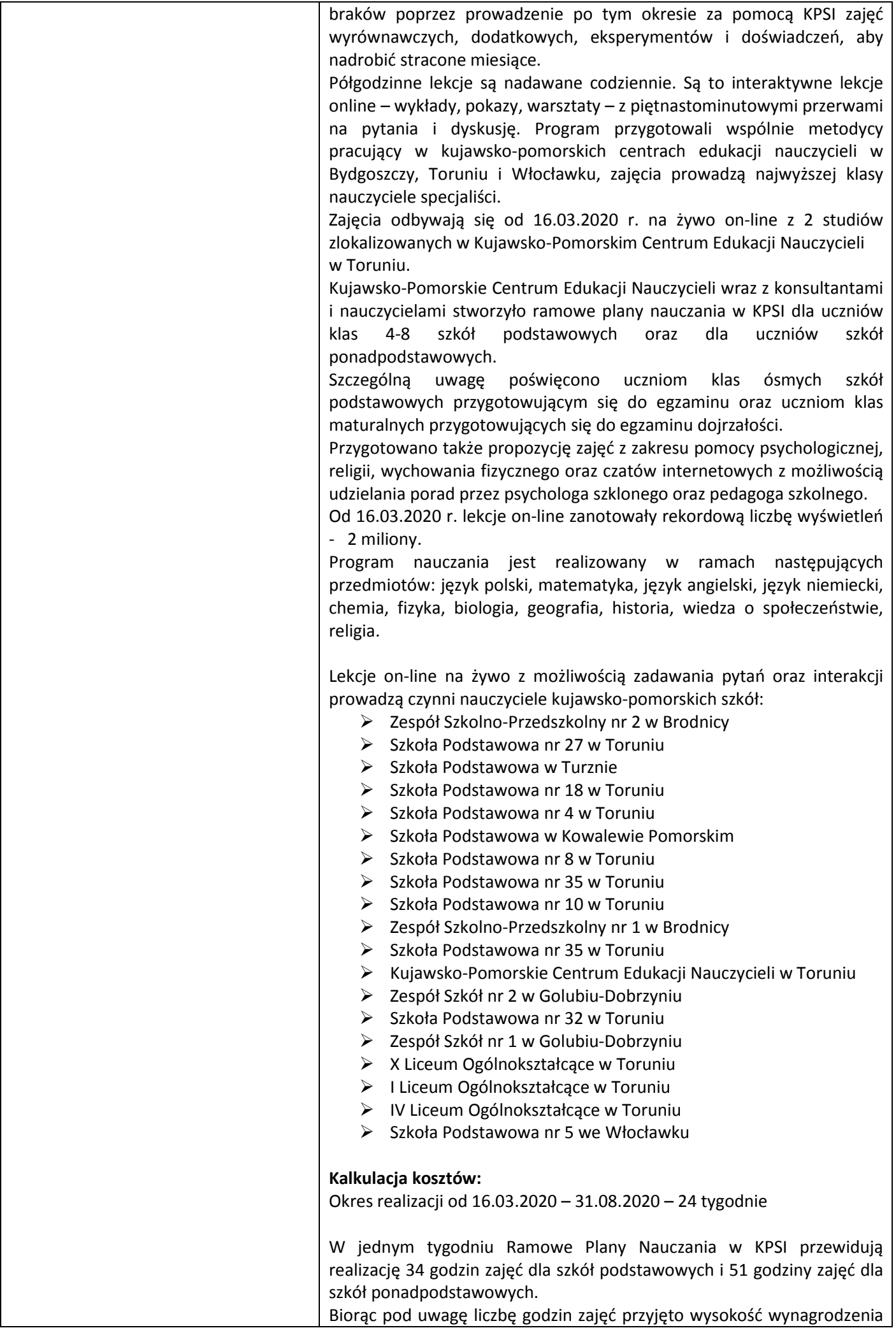

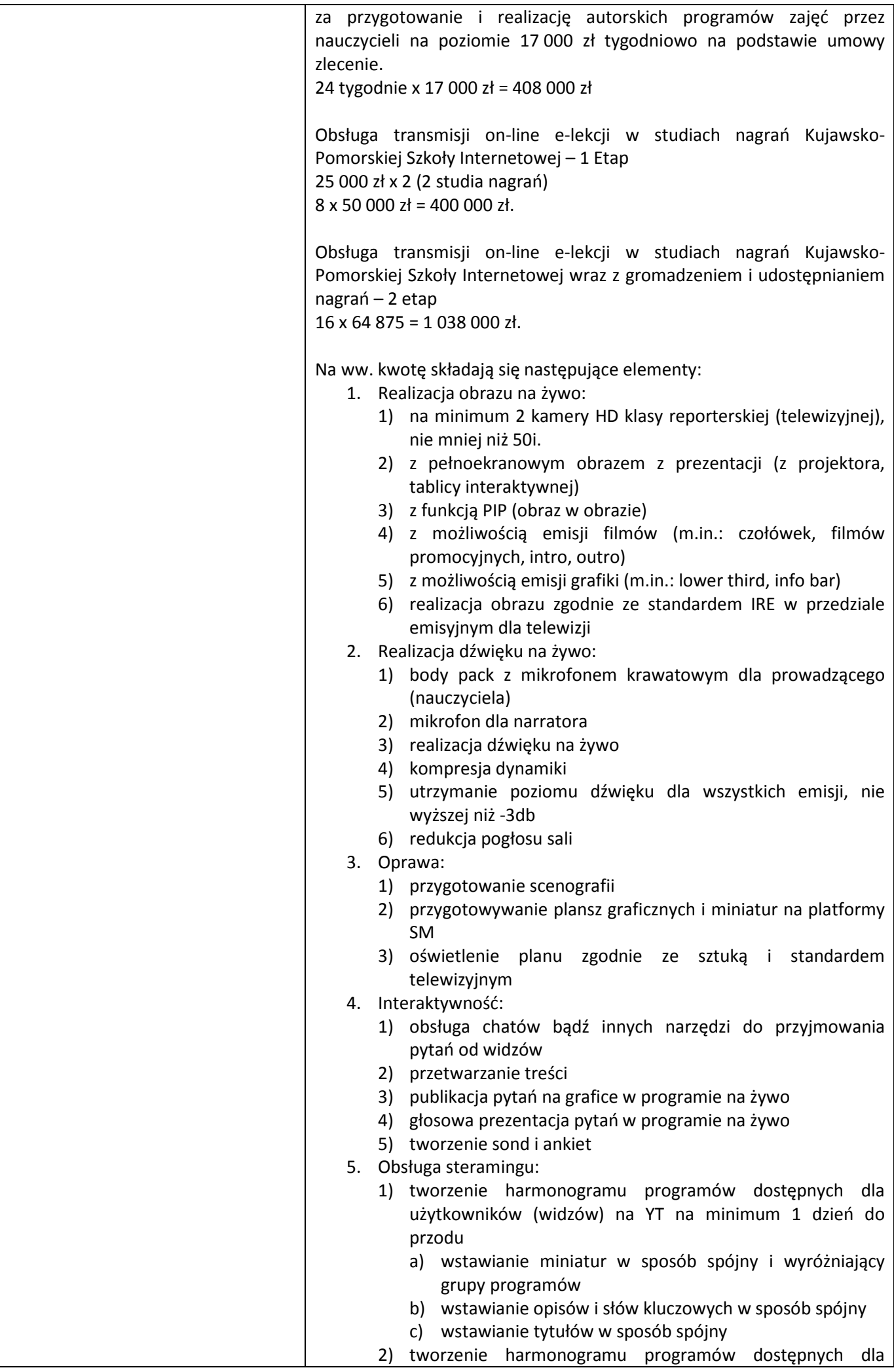

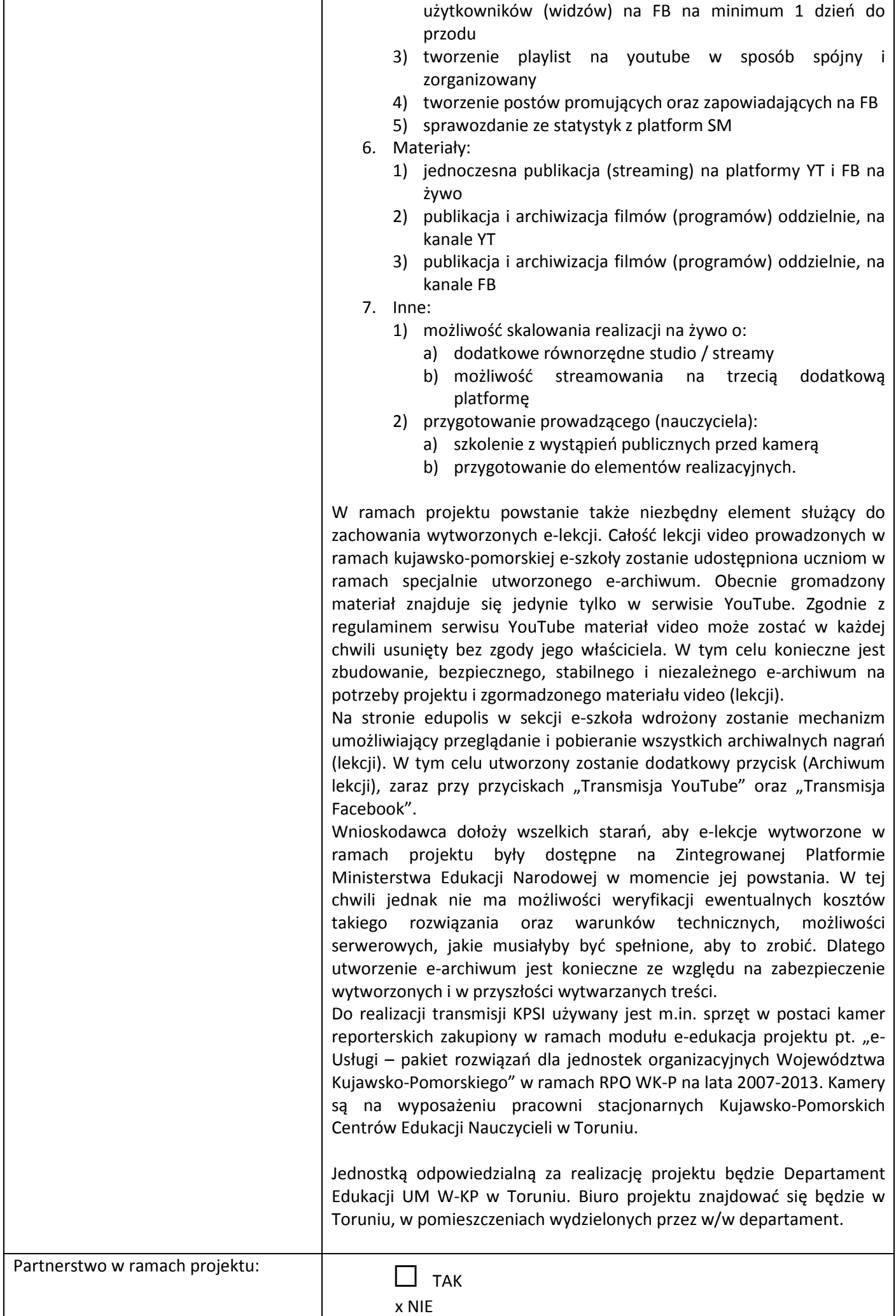

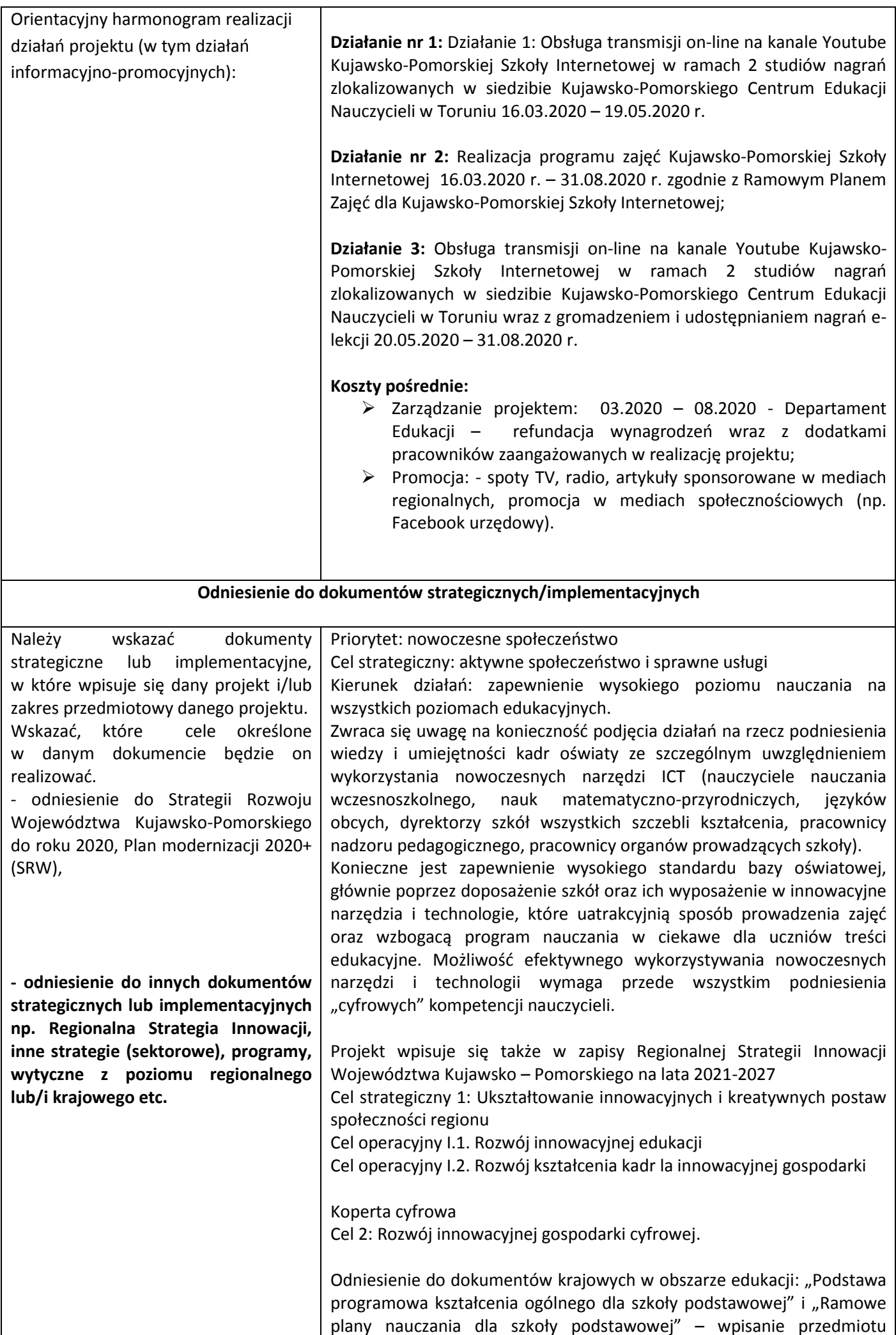

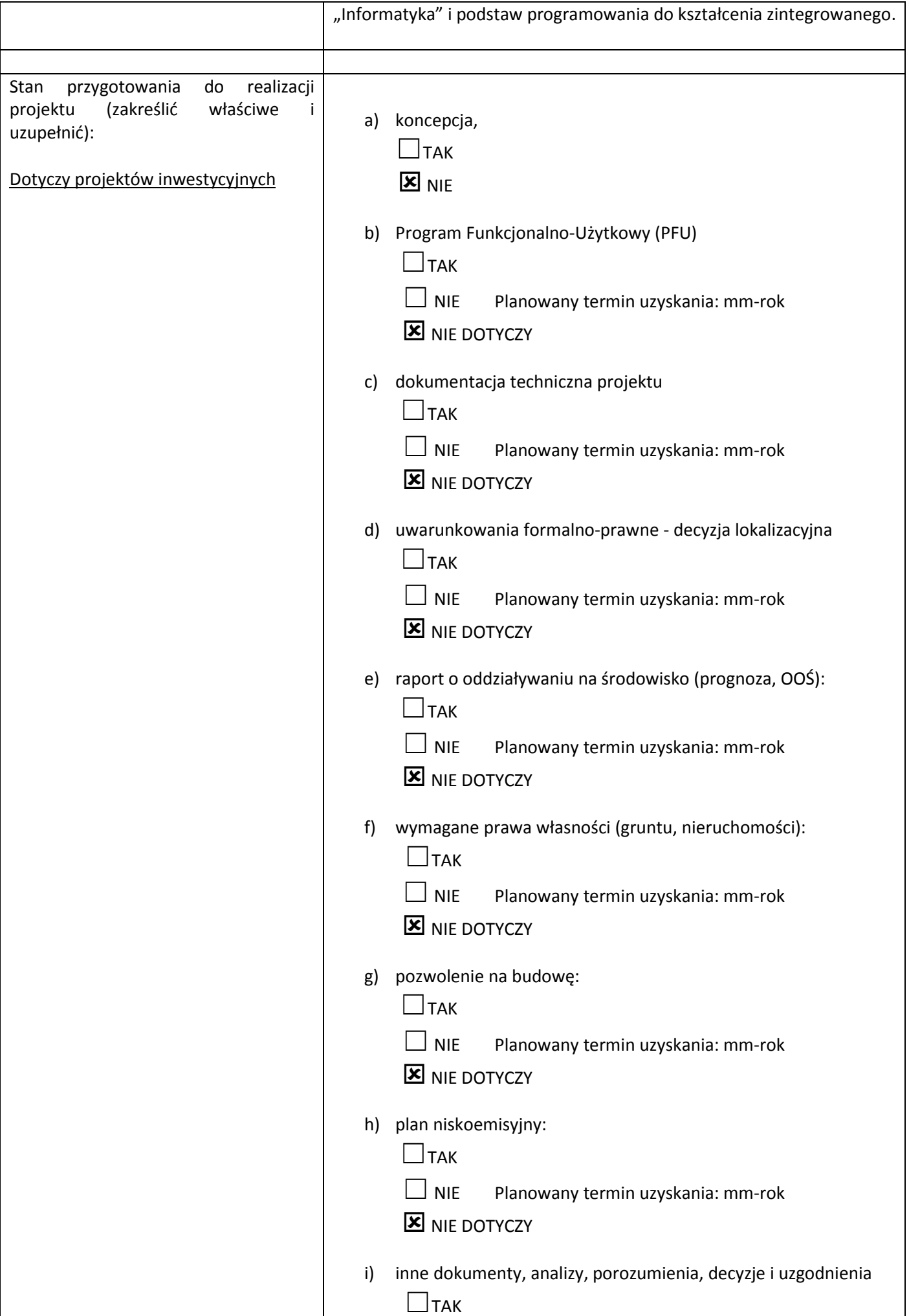

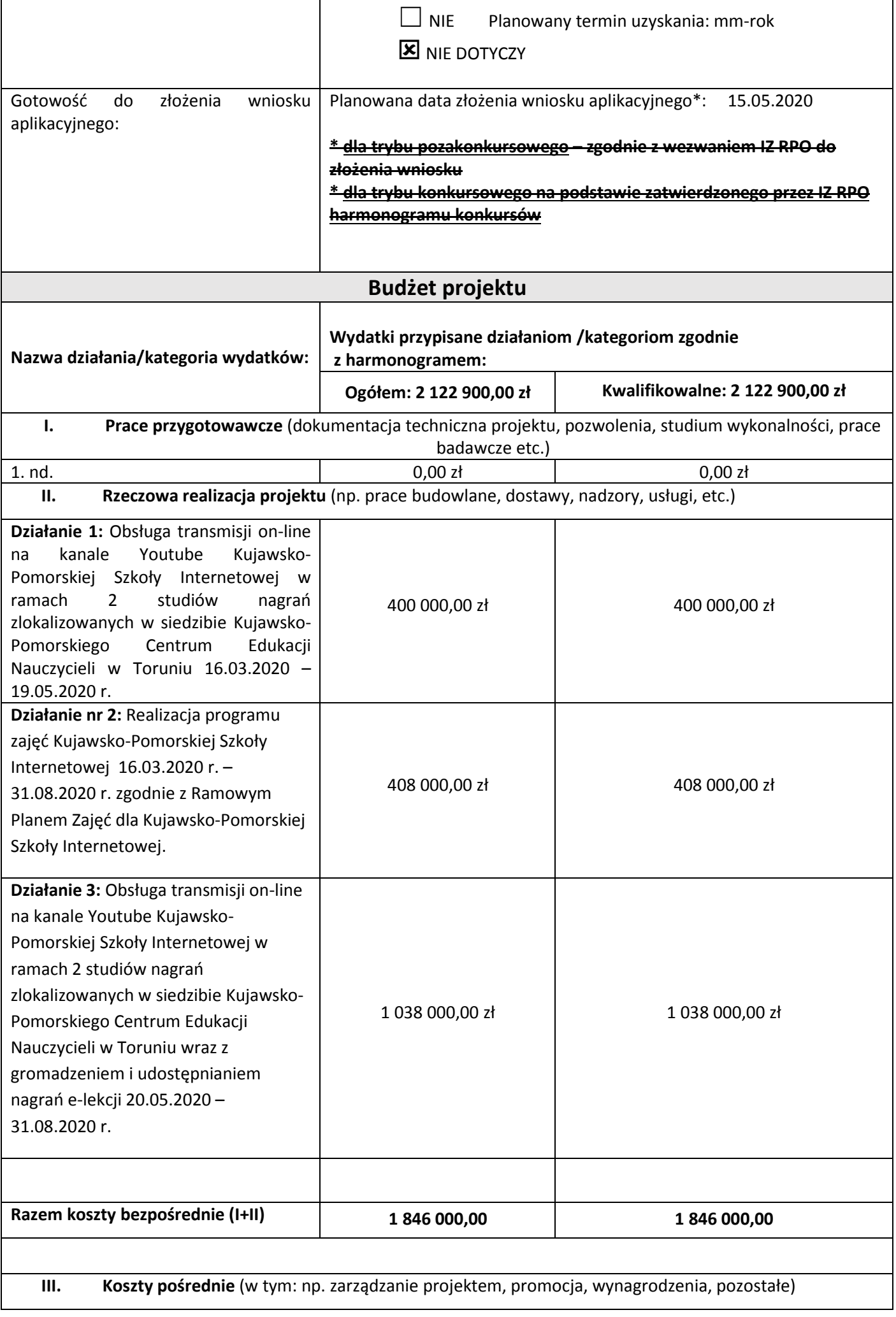

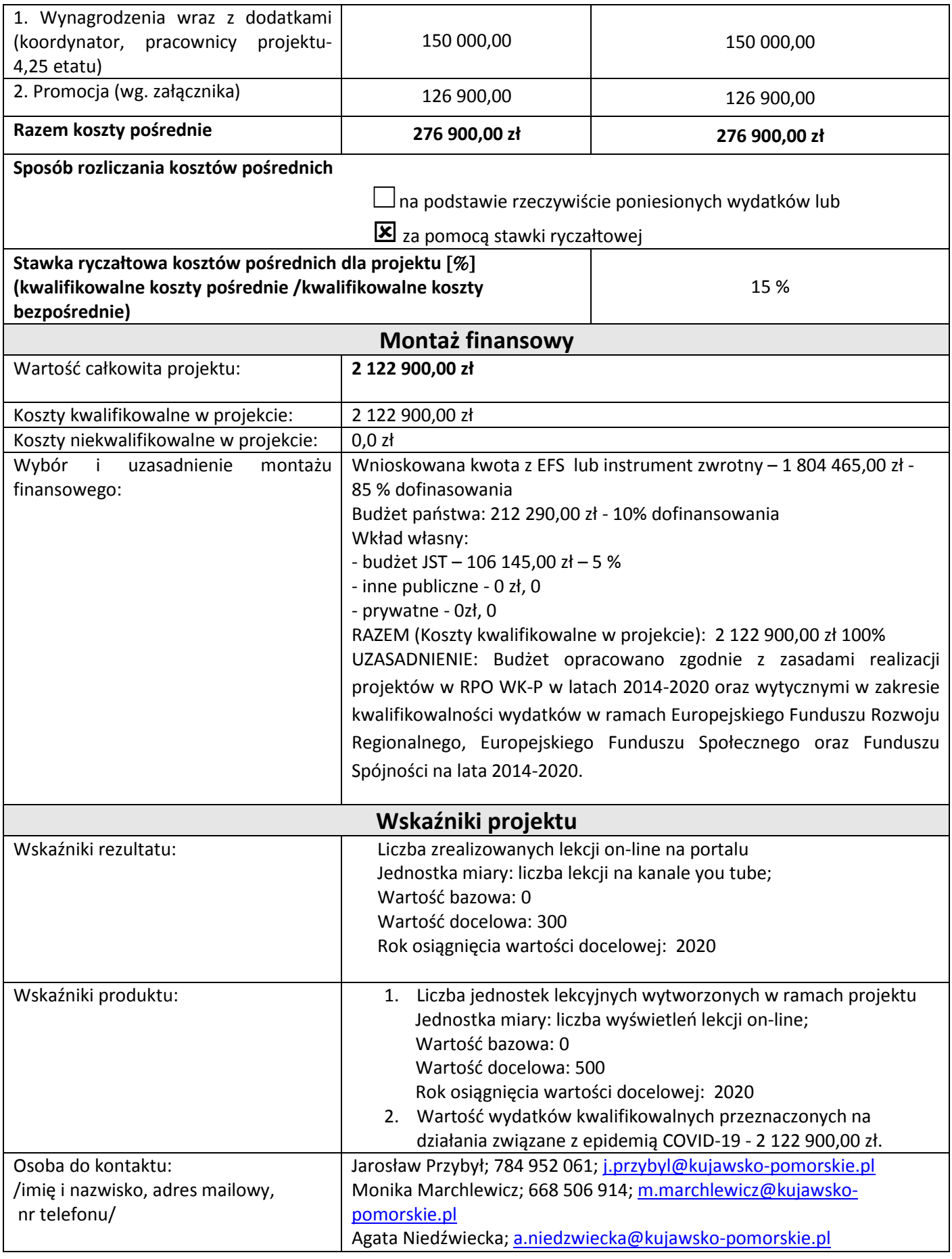